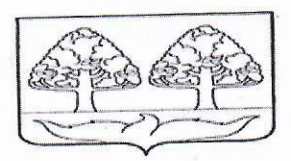

## МУНИЦИПАЛЬНОЕ БЮДЖЕТНОЕ ДОШКОЛЬНОЕ ОБРАЗОВАТЕЛЬНОЕ УЧРЕЖДЕНИЕ «СКАЗКА» с.СТАНОВОЕ

## ПРИКАЗ №5/1

## 11.01.2023

П.1 О назначении ответственных лиц в реализации системы (целевой модели) наставничества педагогических работников ДОУ на 2022-2023 учебный год

организационноправовых, системы  $\mathbf C$ создания целю управленческих, учебно-методических, педагогических, финансовых условий и механизмов развития наставничества в образовательной организации, для обеспечения непрерывного профессионального роста и профессионального самоопределения педагогических работников, самореализации и закрепления в профессии, включая молодых/начинающих педагогов

ПРИКАЗЫВАЮ:

наставничества модели реализации куратором 1. Назначить педагогических работников МБДОУ «Сказка» с.Становое заведующую Лаухину Т.А.

2. Назначить ответственным за координацию и оперативный контроль модели наставничества педагогических работников МБДОУ «Сказка» с. Становое старшего воспитателя Лаухину В. Н

3. Старшему воспитателю Лаухиной В.Н:

закрепить за молодыми и начинающими педагогами МБДО  $3.1.$ «Сказка» с. Становое на 2022-2023 учебный год следующих педагоговнаставников:

- Кирееву Г.В. за Болговой Ю.А.,

- разработать персонализированные программы наставничества совместно с наставниками и наставляемыми в срок до 30.01.2023; 3.2. разработать формы рабочих документов:

- журнал наставника;

- соглашение о сотрудничестве между наставником и наставляемым;

- формы ведения базы наставников и наставляемых.

оформить стенд «Молодому педагогу» в срок до 01.02.2023;  $3.3.$ 

 $4.$ Наставникам систематически оказывать помощь молодым и начинающим педагогам в написании перспективных и календарных планов, в режимных моментах, систематически анализируя результаты. 5. Контроль за исполнением данного приказа оставляю за собой.

Заведующая МБДОУ «Сказка» с.Становое

Т.А.Лаухина

С приказом ознакомлены

Лаухина В.Н. Киреева Г.В. Ла Болгова Ю.А.

П.2 Об утверждении положения о наставничестве.

На основании распоряжения Правительства Российской Федерации от 31.12.2019 № 3273-р «Основные принципы национальной системы профессионального роста педагогических работников Российской Федерации. включая национальную систему учительского роста», распоряжения Министерства просвещения Российской Федерации **OT** 16.12.2020 № Р-174 «Об утверждении Концепции создания единой федеральной системы научно-методического сопровождения педагогических работников и управленческих кадров», письма Министерства Просвещения Российской Федерации от 21.12.2021 № АЗ-1128/08 «О направлении методических рекомендаций по разработке и внедрению системы (целевой модели) наставничества педагогических работников в образовательных организациях», приказа Управления образования и науки Липецкой области от 27.06.2022 № 935 «О внедрении системы (целевой модели) наставничества в Липецкой области»

ПРИКАЗЫВАЮ:

1. Старшему воспитателю Лаухиной В.Н. в срок до 01.02.2023:

-Создать рабочую группу по разработке и внедрению модели наставничества педагогических работников в МБДОУ «Сказка» с.С тановое в следующем составе:

Руководитель рабочей группы: Лаухина Т.А. - заведующая ДОУ, Члены рабочей группы: Лаухина В.Н. старший воспитатель, Соломатина Е.В. - воспитатель

Сныцарь Г.М. - воспитатель

1.1. разместить информацию о внедрении целевой модели наставничества педагогических работников на официальном сайте МБДОУ «Сказка» с.Становое в срок до 30.01.2023;

 $1.2.$ довести настоящий приказ до сведения педагогического коллектива.

2. Рабочей группе в срок до 29.01.2023:

методические рекомендации по  $2.1.$ изучить разработке  $\overline{\mathbf{M}}$ внедрению сисъ ы (целевой модели) наставничества педагогических работников в образовательных организациях;

разработать и утвердить Положение о системе наставничества  $2.2.$ педагогических работников в МБДОУ «Сказка» с.Становое:

разработать и утвердить Дорожную карту (план мероприятий) по  $2.3.$ реализации Положения о системе наставничества педагогических работников в МБДОУ «Сказка» с. Становое;

3. Контроль за исполнением данного приказа оставляю за собой.

Заведующая МБДОУ «Сказка» с.Становое

Т.А.Лаухина

С приказом ознакомлены Лаухина В.Н. Сныцарь Г.М. Соломатина Е.В.